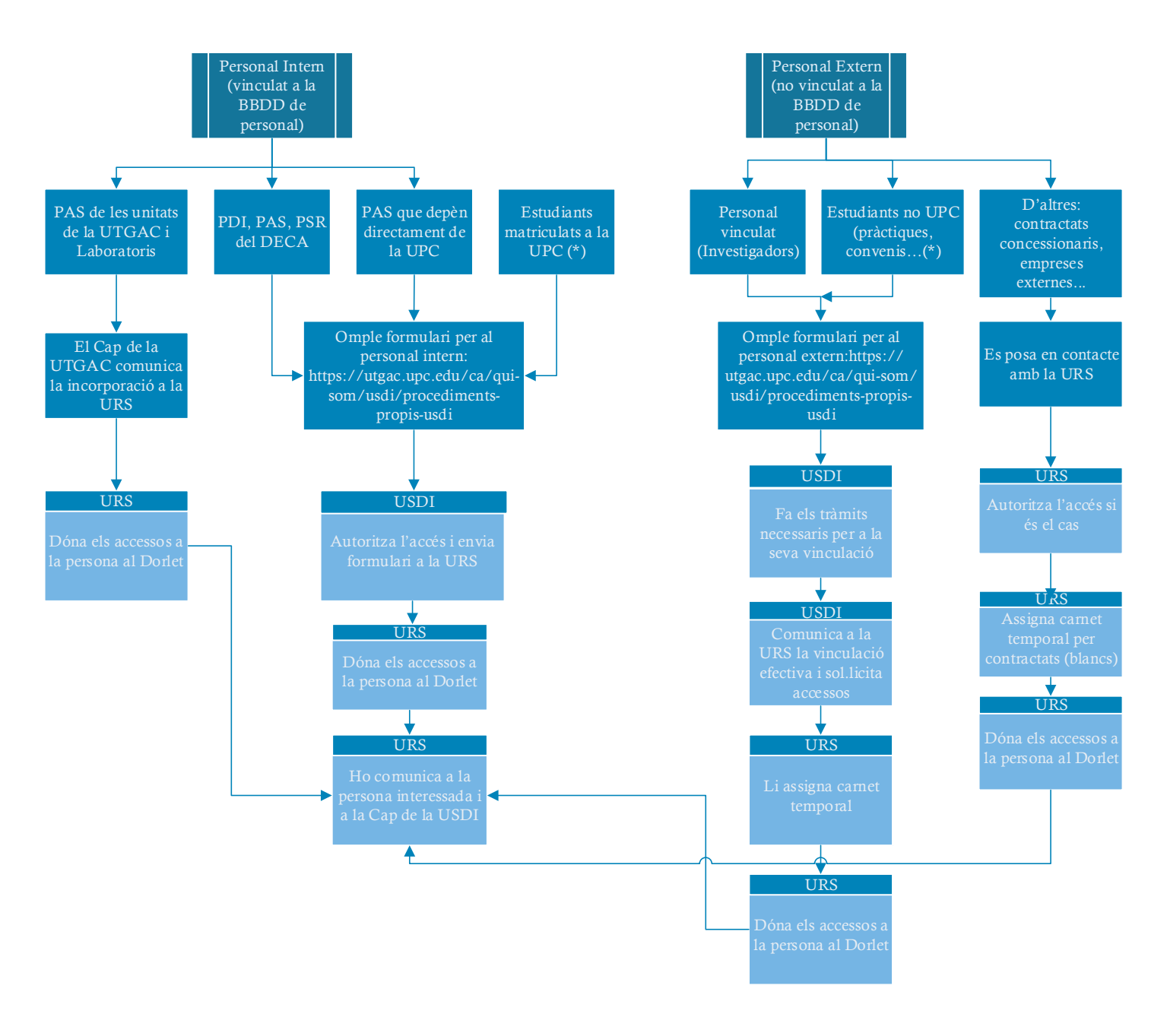

(\*) Excepció: doctorands que volen un espai a la sala de doctorands del B0. Veure procediment d adjudicació d aquest espai Ruta: de CIMNE a UPC: ho ha d'autoritzar i sol.licitar algú responsable de CIMNE Ruta: de UPC a CIMNE: no l'assignem nosaltres, sinó el CIMNE Rutes CIMNE: BO: accés principal, accés secció CIMNE, planta 1, planta 3, exterior terrassa: sol.licitar a CIMNE